# *How To Create A Form*

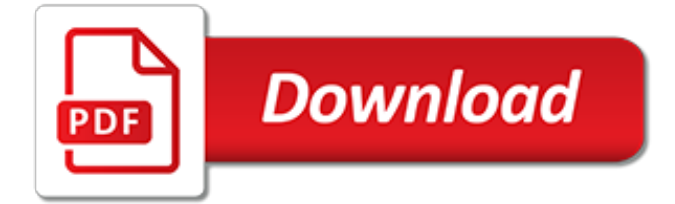

#### **How To Create A Form**

Create a fillable form Step 1: Show the Developer tab. Click the File tab. Click Options. Click Customize Ribbon. Step 2: Open a template or a document on which to base the form. Step 3: Add content to the form. On the Developer tab, click Design Mode,... Step 4: Set or change properties for ...

## **Create a fillable form - Word - support.office.com**

Create or respond on the go Forms is responsive, so that means it's easy (and beautiful) to make, edit, and respond to forms on screens big and small. Organized & analyzed

#### **Google Forms: Free Online Surveys for Personal Use**

Create forms that users complete or print in Word Step 1: Show the Developer tab. Step 2: Open a template or a document on which to base the form. Step 3: Add content to the form. Step 4: Set or change properties for content controls. Step 5: Add instructional text to the form. Step 6: Add ...

#### **Create forms that users complete or print in Word - Word**

How to Create HTML Forms - Building the Form Tag Open your HTML document in your preferred text editor. Open the <form> element. Add the "action=" attribute to the <form> tag. Decide how the form data will be sent.

#### **How to Create HTML Forms: 11 Steps (with Pictures) - wikiHow**

How to create a fillable PDF form: Within Acrobat, click on the Tools tab and select Prepare Form. Select a file or scan a document. Acrobat analyzes your document and adds form fields automatically. Add new form fields from the top toolbar, and adjust the layout using tools in the right pane. ...

#### **How to make a fillable PDF | Adobe Acrobat DC**

Step 1: Turn on the Developer tab. Before you create form elements in a document, you'll need to activate the Developer tab on the Ribbon. To do this, click File > Options to access the Word Options dialog box. Select Customize Ribbon, then click the check box for the Developer tab. The Developer tab will appear on the Ribbon.

## **Word Tips: How to Create Forms in Word - edu.gcfglobal.org**

How To Create a Register Form Step 1) Add HTML: Use a <form> element to process the input. You can learn more about this in our PHP tutorial. Then add inputs (with a matching label) for each field:

## **How To Create a Register Form - w3schools.com**

Excel provides a pre-made form you can use to quickly enter data in seconds rather than minutes. Here's how to create a data entry form in Excel and increase your spreadsheet productivity.

## **How to Create a Data Entry Form in Excel - groovypost.com**

How to Restore Deleted Forms. If you have a form and you have it accidentally deleted from your My Forms page, you can restore the form by following the steps below:1. Go to your MY FORMS page.2. Click the TRASH menu on the left.3. Click on your deleted form then hit RESTORE...

## **Create Forms - Online Form Builder & Form Creator | JotForm**

Create a Form to Use as Template. When creating a new form, you can choose to either start with a blank form or an existing template. For this example, we'll build use the existing template named Simple Contact Form. The template title can be added on this screen in the Form Name field. Now that you're in the form builder,...

#### **How to Create a Custom Form Template**

How To Create a Contact Form Step 1) Add HTML. Use a <form> element to process the input. You can learn more about this in our PHP tutorial. Then add inputs (with a matching label) for each field:

## **How To Create a Contact Form with CSS - W3Schools**

Enable the Developer Tab. In order to create fillable forms, you will need to start by enabling the developer tab by clicking on the "File" drop-down menu and then choose "Options." Open the "Customize Ribbon" tab and select the "Main Tabs" option under "Customize the Ribbon.". Now you will need to select the "Developer" box and press "OK.".

#### **How to Create Fillable Forms with Microsoft Word**

Creating a Form in Word. To do this, click on Restrict Editing on the Developer tab. In the pane that shows up on the right, click on the dropdown under Editing restrictions and choose Filling in forms. Make sure to check the Allow only this type of editing in the document box.

## **How to Create Fillable Forms in Word - Online Tech Tips**

In this video learn to create forms using Control buttons in Microsoft Word. Create forms with fields to fill in details, a date picker, a picture placeholder and also combo or list box for users ...

[q u i t drugs advice on how to quit](http://highcrestmedia.com/q_u_i_t_drugs_advice_on_how_to_quit.pdf), [cessna 172l poh,](http://highcrestmedia.com/cessna_172l_poh.pdf) [barney happy sad silly mad](http://highcrestmedia.com/barney_happy_sad_silly_mad.pdf), [house of stone,](http://highcrestmedia.com/house_of_stone.pdf) [mscit question](http://highcrestmedia.com/mscit_question_bank_in_marathi.pdf) [bank in marathi,](http://highcrestmedia.com/mscit_question_bank_in_marathi.pdf) [a reference grammar of french reference grammars](http://highcrestmedia.com/a_reference_grammar_of_french_reference_grammars.pdf), [diet tablets uk](http://highcrestmedia.com/diet_tablets_uk.pdf), [personal cloud solutions](http://highcrestmedia.com/personal_cloud_solutions.pdf), [ethiopian king saves the world establishes justice strong and smart](http://highcrestmedia.com/ethiopian_king_saves_the_world_establishes_justice_strong_and_smart.pdf), [comic stars fighting 1,](http://highcrestmedia.com/comic_stars_fighting_1.pdf) [black coal mining in](http://highcrestmedia.com/black_coal_mining_in_australia_industry_risk_rating_report_download.pdf) [australia industry risk rating report download,](http://highcrestmedia.com/black_coal_mining_in_australia_industry_risk_rating_report_download.pdf) [math test strategies](http://highcrestmedia.com/math_test_strategies.pdf), [patterns of consciousness,](http://highcrestmedia.com/patterns_of_consciousness.pdf) [hurricane island](http://highcrestmedia.com/hurricane_island_outward_bound_school_winter_handbook_expedition_skills_snowshoeing.pdf) [outward bound school winter handbook expedition skills snowshoeing](http://highcrestmedia.com/hurricane_island_outward_bound_school_winter_handbook_expedition_skills_snowshoeing.pdf), [kaizen teian 1 developing systems for](http://highcrestmedia.com/kaizen_teian_1_developing_systems_for_continuous_improvement_through_employee.pdf) [continuous improvement through employee](http://highcrestmedia.com/kaizen_teian_1_developing_systems_for_continuous_improvement_through_employee.pdf), [how to be funny jon macks](http://highcrestmedia.com/how_to_be_funny_jon_macks.pdf), [7 stories by f scott fitzgerald illustrated by](http://highcrestmedia.com/7_stories_by_f_scott_fitzgerald_illustrated_by_f_scott_fitzgerald.pdf) [f. scott fitzgerald](http://highcrestmedia.com/7_stories_by_f_scott_fitzgerald_illustrated_by_f_scott_fitzgerald.pdf), [km3 excursions on capacities](http://highcrestmedia.com/km3_excursions_on_capacities.pdf), [locke second treatise of civil government,](http://highcrestmedia.com/locke_second_treatise_of_civil_government.pdf) [college literature](http://highcrestmedia.com/college_literature_courses.pdf) [courses](http://highcrestmedia.com/college_literature_courses.pdf), [torta con pasta di zucchero decorazioni,](http://highcrestmedia.com/torta_con_pasta_di_zucchero_decorazioni.pdf) [auto body repairing and refinishing workbook answers](http://highcrestmedia.com/auto_body_repairing_and_refinishing_workbook_answers.pdf), [mitosis](http://highcrestmedia.com/mitosis_internet_lesson.pdf) [internet lesson](http://highcrestmedia.com/mitosis_internet_lesson.pdf), [gluttony of spirits street vices ii gluttony kindle edition](http://highcrestmedia.com/gluttony_of_spirits_street_vices_ii_gluttony_kindle_edition.pdf), [business quiz questions and answers for](http://highcrestmedia.com/business_quiz_questions_and_answers_for_mba_students.pdf) [mba students](http://highcrestmedia.com/business_quiz_questions_and_answers_for_mba_students.pdf), [the stanford mathematics problem with hints and solutions](http://highcrestmedia.com/the_stanford_mathematics_problem_with_hints_and_solutions.pdf), [line of reflection math,](http://highcrestmedia.com/line_of_reflection_math.pdf) [the nautilus](http://highcrestmedia.com/the_nautilus_book_an_illustrated_guide_to_physical_fitness_the.pdf) book an illustrated quide to physical fitness the, [smoking in elevators,](http://highcrestmedia.com/smoking_in_elevators.pdf) [become a space slut in thirteen easy steps](http://highcrestmedia.com/become_a_space_slut_in_thirteen_easy_steps.pdf), [a treasury of ballet stories the kingfisher treasury of stories](http://highcrestmedia.com/a_treasury_of_ballet_stories_the_kingfisher_treasury_of_stories.pdf)